# **MICROSOFT POWER POINT 30 horas**

## **Presentación**

Microsoft PowerPoint es un software destinado a la realización de presentaciones a través de diapositivas, siendo muy utilizado por las empresas para realizar exposiciones y presentaciones. Algunas de las cifras que se manejan indican que 1 de cada 7 personas utiliza los programas del paquete Office; se calcula que PowerPoint cuenta con más de 1.000 millones de usuarios a nivel mundial y que se realizan más de 30 millones de presentaciones cada día.

La sencillez de su uso, combinada con la multitud de herramientas y opciones que ofrece, hace que merezca la pena conocerlo en profundidad. Para que una presentación sea realmente eficaz, además de conocer las herramientas y opciones disponibles en el software, es necesario aplicar las normas fundamentales que rigen una presentación profesional. Esto resulta imprescindible en el ámbito laboral.

En este curso el alumno aprenderá el manejo de esta herramienta de Microsoft y las principales normas que se deben tener en cuenta al crear una presentación profesional. Todo ello en el entorno de un programa intuitivo, tan extendido y utilizado gracias a sus prestaciones, que su manejo es casi imprescindible para la mejora profesional del alumno y/o su incorporación al mercado laboral.

#### **Contenidos** ll≡

#### **Módulo 1: Introducción y conceptos generales: qué es.**

#### **Módulo 2: Entorno de trabajo.**

- Operaciones básicas: abrir una presentación, crear una presentación nueva, insertar, duplicar,
- eliminar diapositivas. Guardar presentaciones,
- seleccionar y editar diapositivas, cambiar el orden. • Barras de herramientas.
- Vistas.
- La ayuda.

#### **Módulo 3: Aplicaciones: diseño de las presentaciones.**

- Transiciones.
- Efectos de animación.
- Interacciones: añadir animaciones de entrada y salida.
- Añadir sonidos.
- Presentaciones automáticas.
- Crear intervalos.
- Pasar diapositivas.
- Botones de acción.
- Hipertexto.

#### **Módulo 4: Maquetación.**

- Insertar cuadro de texto, ajustar texto, modificar el formato, insertar gráficos, diagramas,
- organigramas, edición de diapositiva de patrón.
- Transmitir la idea.
- Notas del orador.
- Formatos.
- Ortografía.
- Presentaciones autoejecutables.
- Imprimir.

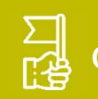

### **Objetivos generales**

aplicación ofimática Power Point adecuados para cada tipo de información.

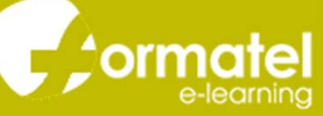